## **V-Ray ICC**

This page contains information about the V-Ray TexICC node.

## **Overview**

V-Ray TexICC is a V-Ray utility node that allows you to apply an ICC profile to any texture.

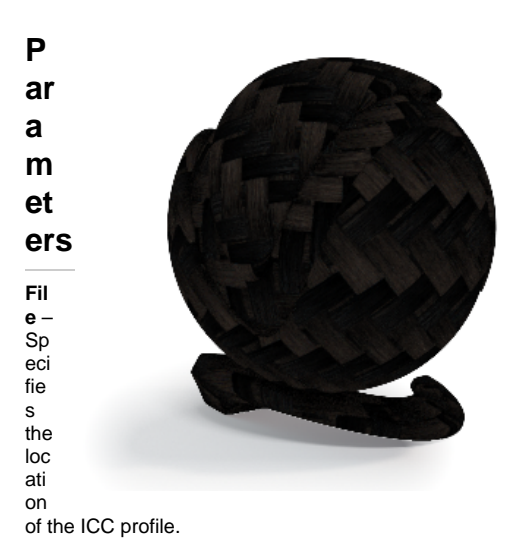

**Basemap** – A slot to load the map that needs an ICC profile applied on it.

**Render Intent** – Chooses between different color gamuts, which in turn affect the set of color corrections applied to the texture. The available options are Perceptual, R elative Colorimetric, Saturation, and Absolute Colorimetric.

For more information on V-Ray's implementation of Render intents, see the [ICC](https://www.color.org/icc_specs2.xalter)  [Specifications](https://www.color.org/icc_specs2.xalter) and the [Image technology colour management](https://www.color.org/specification/ICC.1-2022-05.pdf) papers.

**Black point compensation** – When enabled, black point compensation maps the darkest possible value in the scene to the darkest possible value in the resulting image displayed.

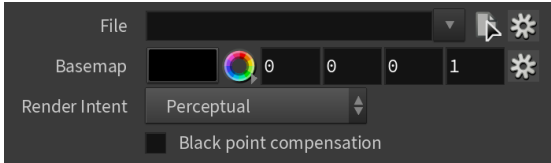

## **References**

- ICC White Paper 40 Black-point compensation: theory and application (International Color Consortium) [https://www.color.org/WP40-](https://www.color.org/WP40-Black_Point_Compensation_2010-07-27.pdf) [Black\\_Point\\_Compensation\\_2010-07-27.pdf](https://www.color.org/WP40-Black_Point_Compensation_2010-07-27.pdf)
- o Introduction to the ICC profile format (International Color Consortium) <https://www.color.org/iccprofile.xalter>
- Color Rendering Intent [https://www.color.org/icc\\_white\\_paper\\_9\\_workflow.pdf](https://www.color.org/icc_white_paper_9_workflow.pdf)